CS 425 / ECE 428 Distributed Systems Fall 2020

Indranil Gupta (Indy) *Lecture 2-3: Introduction to Cloud Computing* 

All slides © IG1

# Structure of Zoom Class Session

• (Before Zoom session: You should have already viewed the video lecture of this class/lecture)

#### **During Zoom Session**:

- Brief recap (key topics, not comprehensive)
- Question and Answer (Interactive)
- Exercises

# Jokes for This Topic

- (You will get these only after you start understanding the topic)
- **Why does Google AppEngine reportedly never fail? … Because it's always a PAAS.**
- **Why is Cobol called a mad person? Because no one understands it any more, and it runs everywhere.**
- **What was the first bug in history called? A moth. (This is a true fact -- look it up!).**

# Exercise Questions

- Where is the world's largest datacenter? (a) China (b) Chicago (c) Nevada
- \*aaS Classifications
	- What is the difference between HaaS and IaaS?
	- Does Google Cloud fall under IaaS or PaaS?
- Outsource vs. Own Analysis
	- The "outsource or own" analysis in lecture assumed \$0.12 / GB for S3 costs. Today's S3 costs are \$0.02 / GB for S3 costs. What does this bring the breakeven cost to? (all else being equal). Do analysis for storage/S3 only. (a) Same (b) About 2.5 years (c) About 10 years
	- How low does the cost of S3 need to be (/ GB-month) for the breakeven cost for storage to go to 5.55 years (from 5.55 months)? (a) \$0.01 (b) \$0.001 (c) \$0.1
- AWS has a tiered pricing structure see below (from [https://aws.amazon.com/s3/pricing/\)](https://aws.amazon.com/s3/pricing/) How much does it cost per month to store i) 51 TB? ii) 451TB? iii) 1 PB?
	- First 50 TB / Month \$0.023 per GB
	- Next 450 TB / Month \$0.022 per GB
	- Over 500 TB / Month \$0.021 per GB

# Quiz: Where is the World's Largest Datacenter?

- (2020) Range International Info Group, China, 6.3 Million sq. ft.
- (2018) China Telecom. 10.7 Million sq. ft.
- (2017) "The Citadel" Nevada. 7.2 Million sq. ft.
- $(2015)$  In Chicago!
	- 350 East Cermak, Chicago, 1.1 MILLION sq. ft.
	- Shared by many different "carriers"
	- Critical to Chicago Mercantile Exchange
- See:
	- <http://ict-price.com/top-10-biggest-data-centres-from-around-the-world/>
	- <https://www.gigabitmagazine.com/top10/top-10-biggest-data-centres-world>
	- <https://www.racksolutions.com/news/data-center-news/top-10-largest-data-centers-world/> <sup>6</sup>

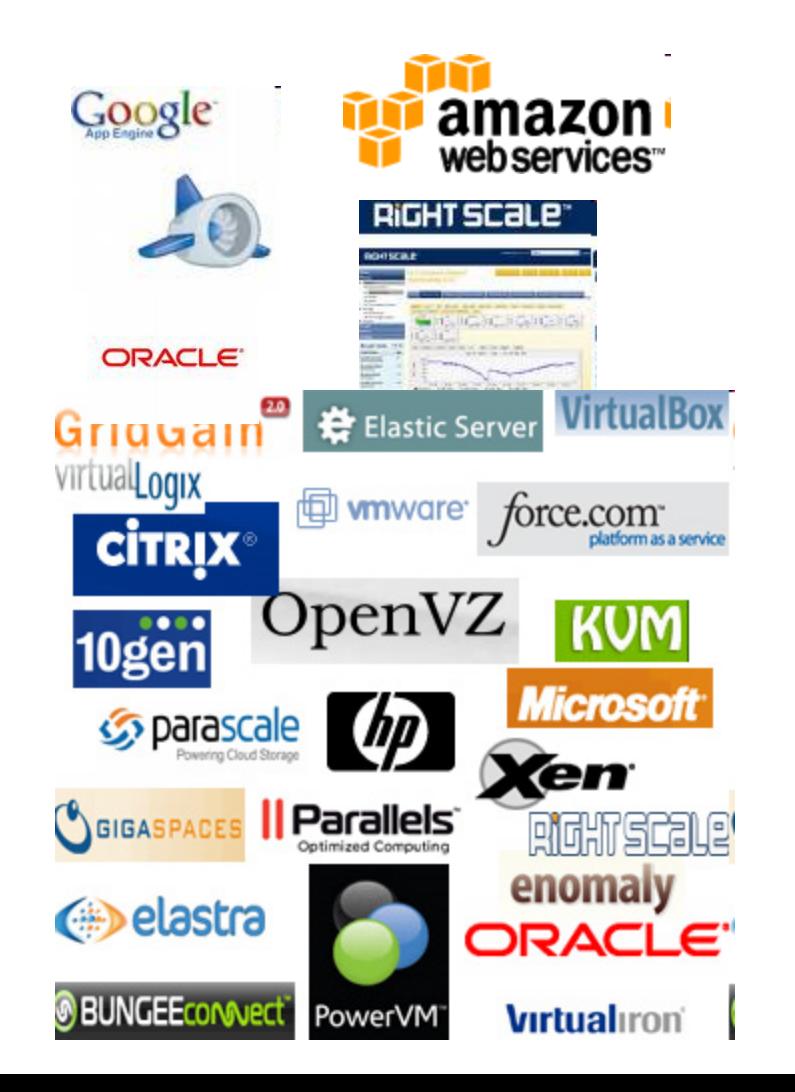

# The Hype!

- Forrester in  $2010$  Cloud computing will go from \$40.7 billion in 2010 to \$241 billion in 2020.
- Goldman Sachs says cloud computing will grow at annual rate of  $30\%$  from  $2013 - 2018$
- Hadoop market to reach \$20.8 B by by 2018: Transparency Market Research
- Companies and even Federal/state governments using cloud computing now: fbo.gov

# Many Cloud Providers

- AWS: Amazon Web Services
	- EC2: Elastic Compute Cloud
	- S3: Simple Storage Service
	- EBS: Elastic Block Storage
- Microsoft Azure
- Google Cloud/Compute Engine/AppEngine
- Rightscale, Salesforce, EMC, Gigaspaces, 10gen, Datastax, Oracle, VMWare, Yahoo, Cloudera
- And many many more!

# Two Categories of Clouds

- Can be either a (i) public cloud, or (ii) private cloud
- Private clouds are accessible only to company employees
- Public clouds provide service to any paying customer:
	- Amazon S3 (Simple Storage Service): store arbitrary datasets, pay per GB-month stored
		- As of 2019: 0.4c-3 c per GB month
	- Amazon EC2 (Elastic Compute Cloud): upload and run arbitrary OS images, pay per CPU hour used
		- As of 2019: 0.2 c per CPU hr to \$7.2 per CPU hr (depending on strength)
	- Google cloud: similar pricing as above
	- Google AppEngine/Compute Engine: develop applications within their appengine framework, upload data that will be imported into their format, and run

### Customers Save Time and \$\$\$

- Dave Power, Associate Information Consultant at Eli Lilly and Company: "With AWS, Powers said, a new server can be up and running in **three minutes** (it used to take Eli Lilly **seven and a half weeks** to deploy a server internally) and a **64-node Linux cluster** can be online in five minutes (compared with three months internally). … It's just shy of instantaneous."
- Ingo Elfering, Vice President of Information Technology Strategy, GlaxoSmithKline: "With Online Services, we are able to reduce our IT **operational costs** by roughly **30%** of what we're spending"
- Jim Swartz, CIO, Sybase: "At Sybase, a private cloud of virtual servers inside its datacenter has saved nearly **\$US2 million annually** since 2006, Swartz says, because the company can share computing power and storage resources across servers."
- 100s of startups in Silicon Valley can harness large computing resources without buying their own machines.

#### But what exactly IS a cloud?

## What is a Cloud?

- It's a cluster!
- It's a supercomputer!
- It's a datastore!
- It's superman!
- None of the above
- All of the above

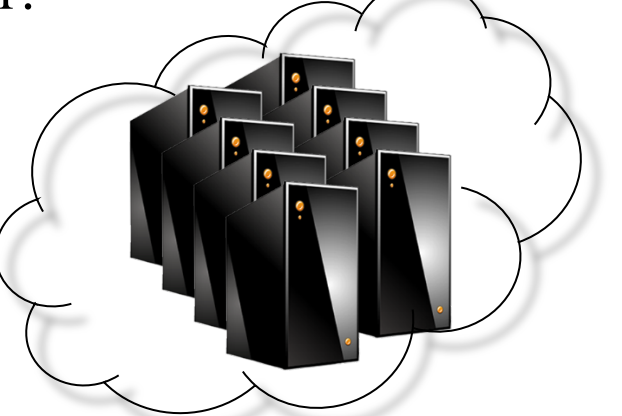

• Cloud = Lots of storage + compute cycles nearby

# What is a Cloud?

- A single-site cloud (aka "Datacenter") consists of
	- Compute nodes (grouped into racks) (2)
	- Switches, connecting the racks
	- A network topology, e.g., hierarchical
	- Storage (backend) nodes connected to the network (3)
	- Front-end for submitting jobs and receiving client requests (1)
	- (1-3: Often called "three-tier architecture")
	- Software Services
- A geographically distributed cloud consists of
	- Multiple such sites
	- Each site perhaps with a different structure and services

#### A Sample Cloud Topology

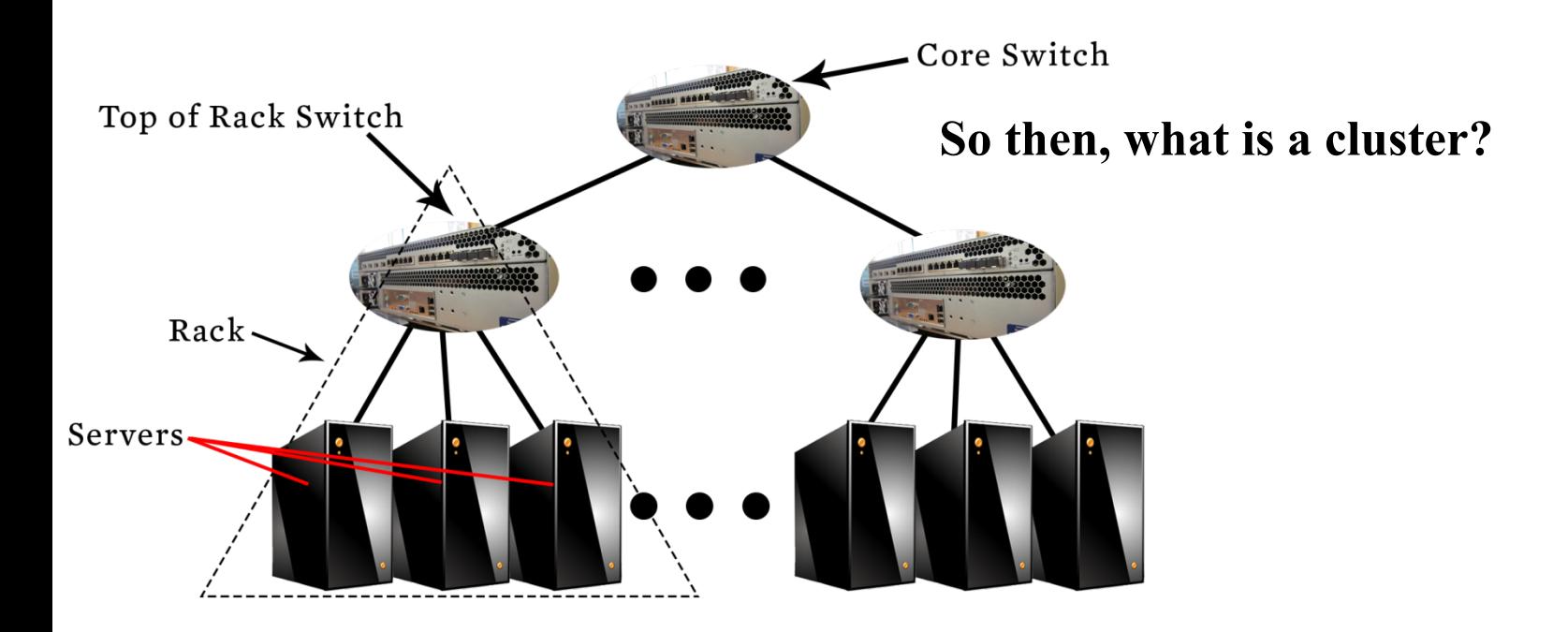

# "A Cloudy History of Time"

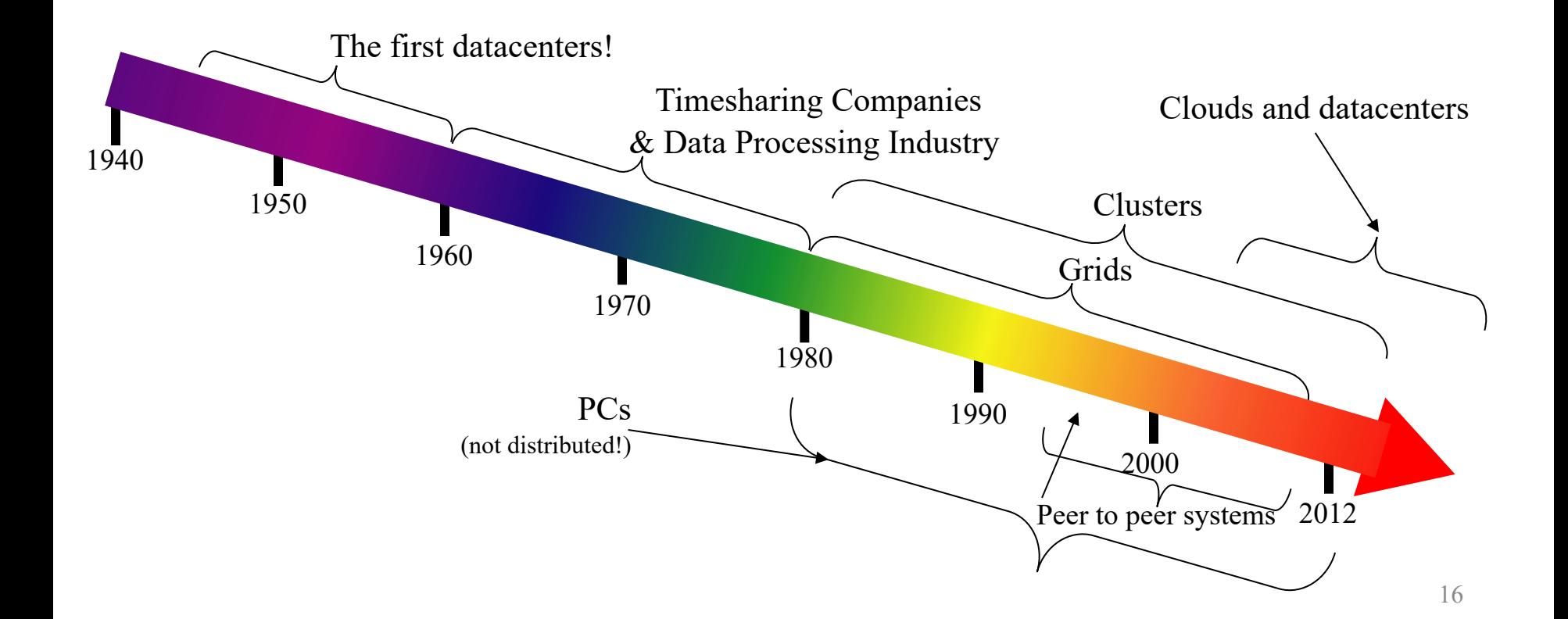

# "A Cloudy History of Time"

First large datacenters: ENIAC, ORDVAC, ILLIAC Many used vacuum tubes and mechanical relays

**Xerox** 1960 Honeywell 1970

**Open Science Grid** 

Timesharing Industry (1975): •Market Share: Honeywell 34%, IBM 15%, Data Processing Industry - 1968: \$70 M. 1978: \$3.15 Billion

1950

1940

•Xerox 10%, CDC 10%, DEC 10%, UNIVAC 10%

•Honeywell 6000 & 635, IBM 370/168,

Xerox 940 & Sigma 9, DEC PDP-10, UNIVAC 1108

1990

1980..................

Berkeley NOW Project **Supercomputers** Server Farms (e.g., Oceano)

> P<sub>2</sub>P Systems (90s-00s) •Many Millions of users •Many GB per day

> > 17

 $\cdot$ GriPhyN  $(1970s, 80s)$ •Open Science Grid and Lambda Rail (2000s) •Globus & other standards (1990s-2000s)

 $2000$ 

 $Grids$   $(1980s-200s)$ : **2012 Clouds** 

# Trends: Technology

- Doubling Periods storage: 12 mos, bandwidth: 9 mos, and (what law is this?) cpu compute capacity: 18 mos
- Then and Now
	- Bandwidth
		- 1985: mostly 56Kbps links nationwide
		- 2015: Tbps links widespread
	- Disk capacity
		- Today's PCs have TBs, far more than a 1990 supercomputer

#### Trends: Users

• Then and Now

Biologists:

- 1990: were running small single-molecule simulations
- Today: CERN's Large Hadron Collider producing many PB/year

## Prophecies

- In 1965, MIT's Fernando Corbató and the other designers of the Multics operating system envisioned a computer facility operating "like a power company or water company".
- Plug your thin client into the computing Utility and Play your favorite Intensive Compute & Communicate Application
	- Have today's clouds brought us closer to this reality? Think about it.

#### Four Features New in Today's Clouds

- I. Massive scale.
- II. On-demand access: Pay-as-you-go, no upfront commitment.
	- And anyone can access it
- III. Data-intensive Nature: What was MBs has now become TBs, PBs and XBs.
	- Daily logs, forensics, Web data, etc.
	- Humans have data numbness: Wikipedia (large) compressed is only about 10 GB!
- IV. New Cloud Programming Paradigms: MapReduce/Hadoop, NoSQL/Cassandra/MongoDB and many others.
	- High in accessibility and ease of programmability
	- Lots of open-source

Combination of one or more of these gives rise to novel and unsolved distributed computing problems in cloud computing.

#### I. Massive Scale

- Facebook [GigaOm, 2012]
	- 30K in 2009 -> 60K in 2010 -> 180K in 2012
- Microsoft [NYTimes, 2008]
	- 150K machines
	- Growth rate of 10K per month
	- 80K total running Bing
	- In 2013, Microsoft Cosmos had 110K machines (4 sites)
- Yahoo! [2009]:
	- 100K
	- Split into clusters of 4000
- AWS EC2 [Randy Bias, 2009]
	- 40K machines
	- 8 cores/machine
- eBay [2012]: 50K machines
- HP [2012]: 380K in 180 DCs
- Google [2011, Data Center Knowledge] : 900K <sup>22</sup>

# Quiz: Where is the World's Largest Datacenter?

# Quiz: Where is the World's Largest Datacenter?

- (2018) China Telecom. 10.7 Million sq. ft.
- (2017) "The Citadel" Nevada. 7.2 Million sq. ft.
- (2015) In Chicago!
	- 350 East Cermak, Chicago, 1.1 MILLION sq. ft.
	- Shared by many different "carriers"
	- Critical to Chicago Mercantile Exchange
- See:
	- <https://www.gigabitmagazine.com/top10/top-10-biggest-data-centres-world>
	- <https://www.racksolutions.com/news/data-center-news/top-10-largest-data-centers-world/>

#### What does a datacenter look like from inside?

- A virtual walk through a datacenter
- Reference: http://gigaom.com/cleantech/a-rare-look[inside-facebooks-oregon-data-center-photos-video/](http://gigaom.com/cleantech/a-rare-look-inside-facebooks-oregon-data-center-photos-video/)

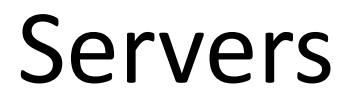

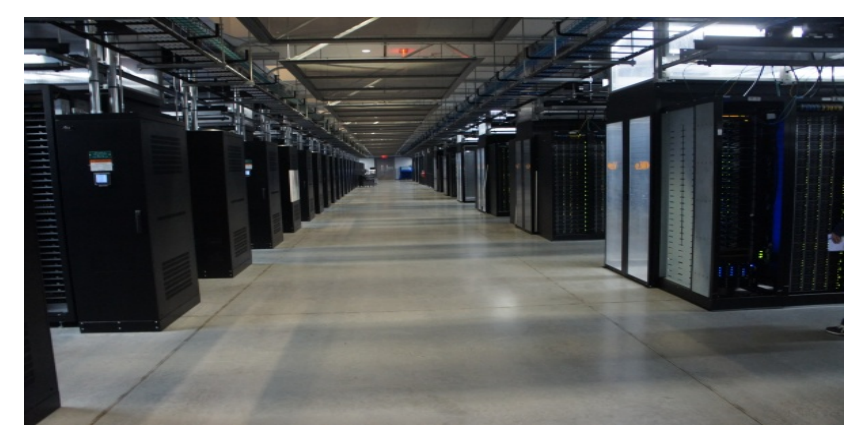

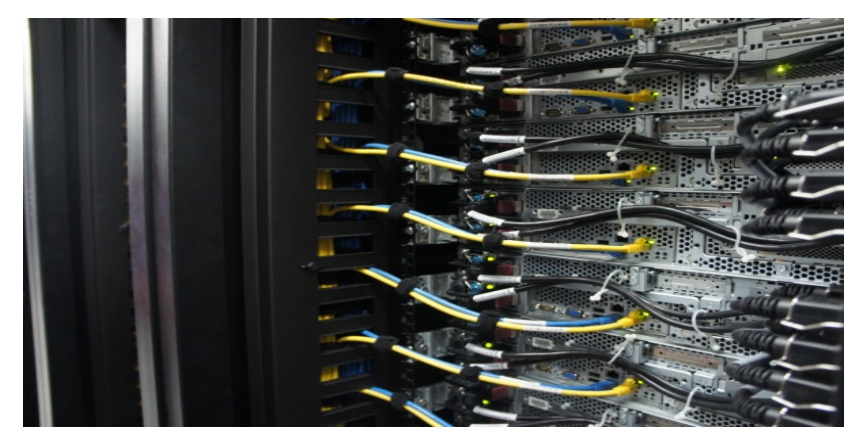

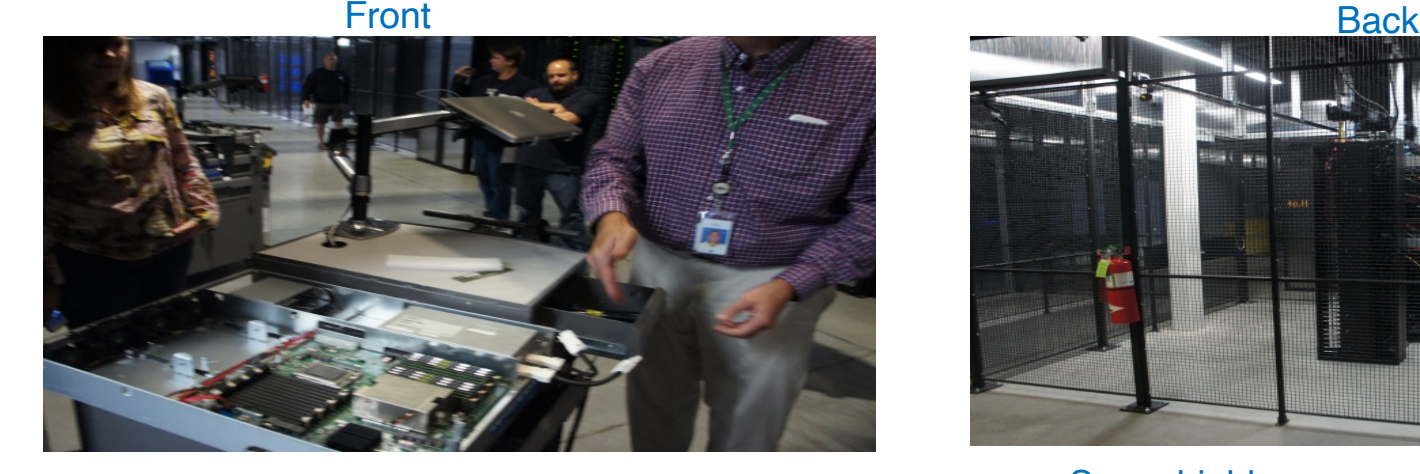

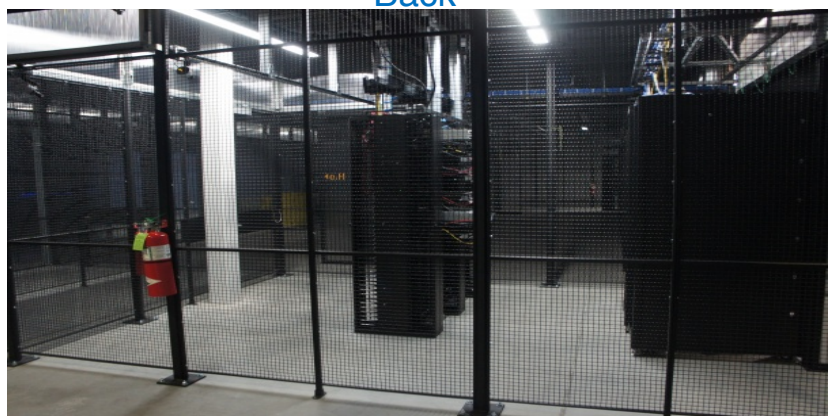

#### In  $\blacksquare$  Some highly secure (e.g., financial info) $^{26}$

#### Power

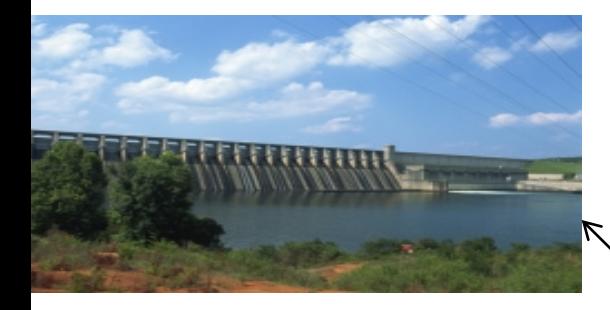

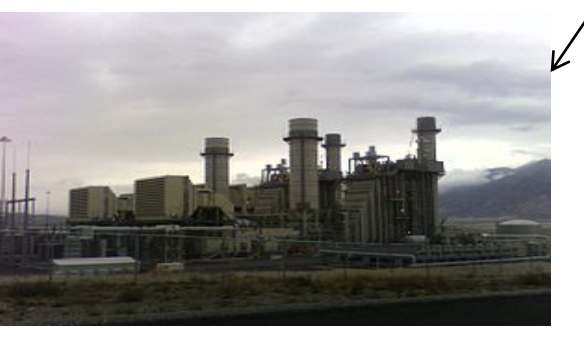

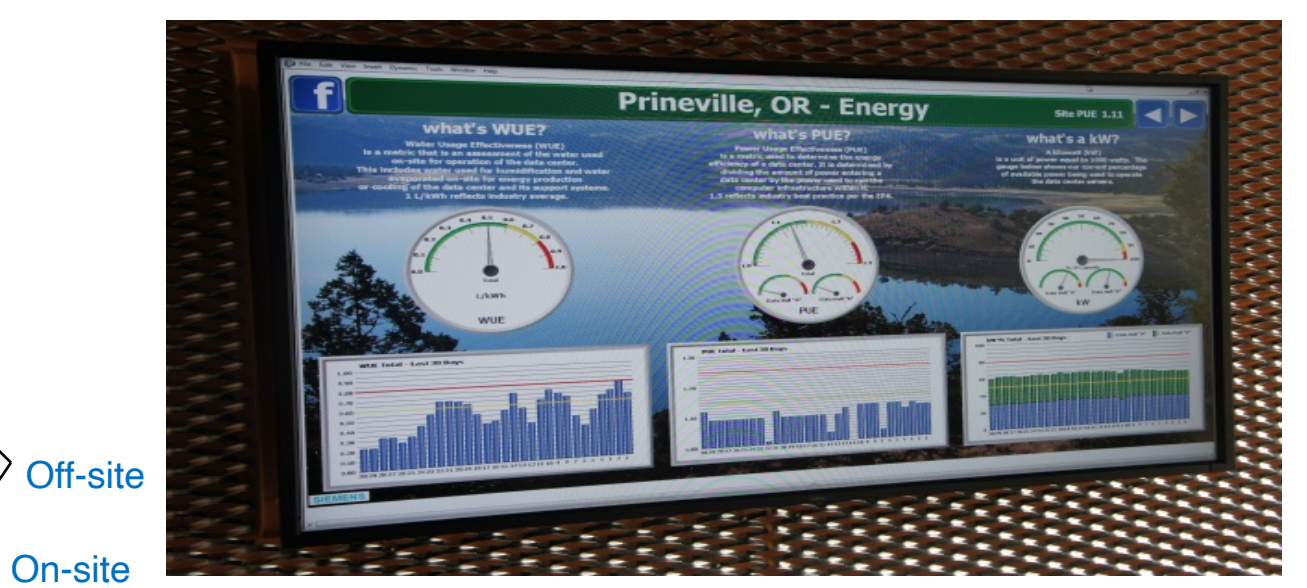

•WUE = Annual Water Usage / IT Equipment Energy (L/kWh) – low is good •PUE = Total facility Power / IT Equipment Power – low is good

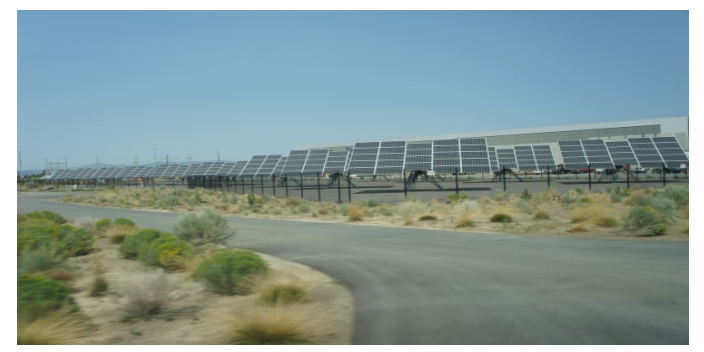

(e.g., Google~1.1)

#### Cooling

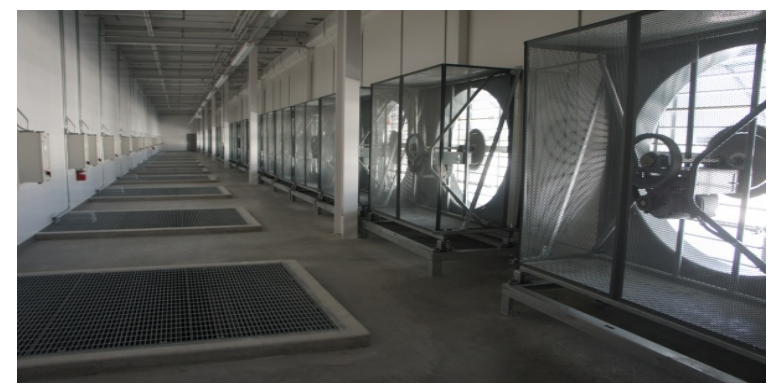

Air sucked in from top (also, Bugzappers) Water purified

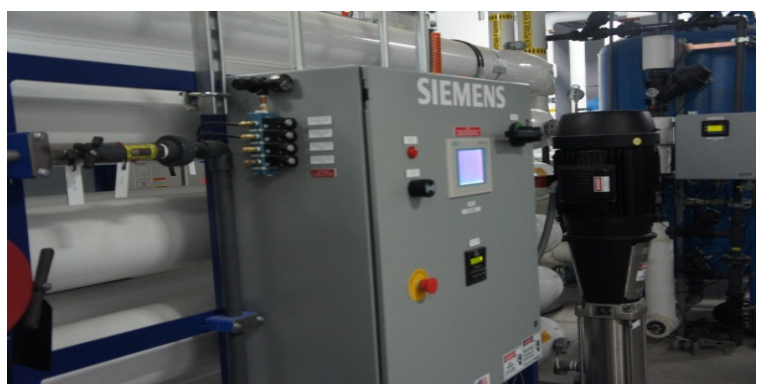

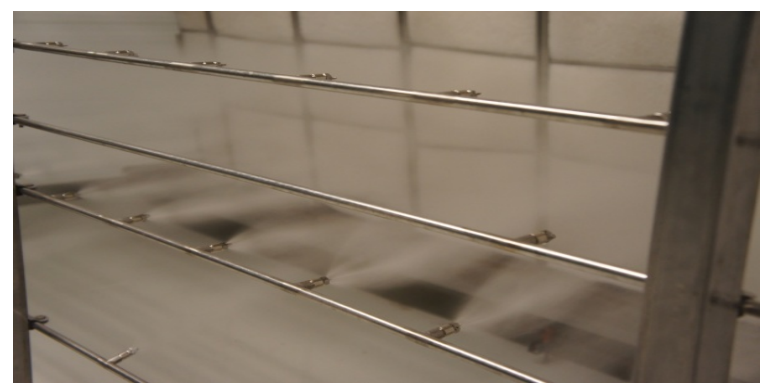

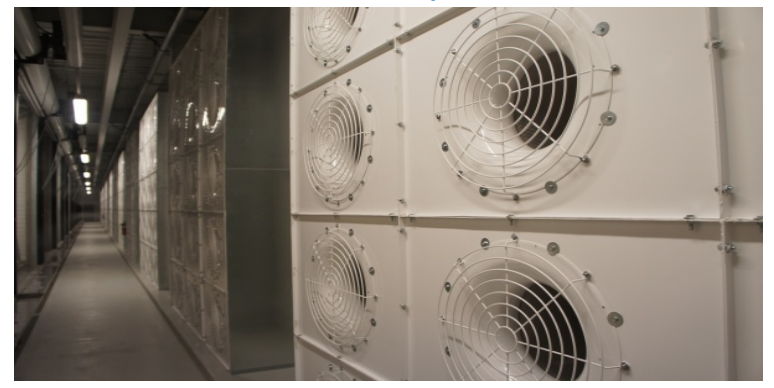

#### Water sprayed into air 15 motors per server bank 28

#### Extra - Fun Videos to Watch

- [Microsoft GFS Datacenter Tour \(Youtube\)](http://www.youtube.com/watch?v=hOxA1l1pQIw)
	- <http://www.youtube.com/watch?v=hOxA1l1pQIw>

- [Timelapse of a Datacenter Construction on the Inside](http://www.youtube.com/watch?v=ujO-xNvXj3g) (Fortune 500 company)
	- <http://www.youtube.com/watch?v=ujO-xNvXj3g>

#### II. On-demand access: \*aaS Classification

On-demand: renting a cab vs. (previously) renting a car, or buying one. E.g.:

- AWS Elastic Compute Cloud (EC2): a few cents to a few \$ per CPU hour
- AWS Simple Storage Service (S3): a few cents per GB-month
- HaaS: Hardware as a Service
	- You get access to barebones hardware machines, do whatever you want with them, Ex: Your own cluster
	- Not always a good idea because of security risks
- IaaS: Infrastructure as a Service
	- You get access to flexible computing and storage infrastructure. Virtualization is one way of achieving this (cgroups, Kubernetes, Dockers, VMs,…). Often said to subsume HaaS.
	- Ex: Amazon Web Services (AWS: EC2 and S3), OpenStack, Eucalyptus, Rightscale, Microsoft Azure, Google Cloud.  $\frac{30}{30}$

#### II. On-demand access: \*aaS Classification

- PaaS: Platform as a Service
	- You get access to flexible computing and storage infrastructure, coupled with a software platform (often tightly coupled)
	- Ex: Google's AppEngine (Python, Java, Go)
- SaaS: Software as a Service
	- You get access to software services, when you need them. Often said to subsume SOA (Service Oriented Architectures).
	- Ex: Google docs, MS Office 365 Online

#### III. Data-intensive Computing

- Computation-Intensive Computing
	- Example areas: MPI-based, High-performance computing, Grids
	- Typically run on supercomputers (e.g., NCSA Blue Waters)
- Data-Intensive
	- Typically store data at datacenters
	- Use compute nodes nearby
	- Compute nodes run computation services
- In data-intensive computing, the focus shifts from computation to the data: CPU utilization no longer the most important resource metric, instead I/O is (disk and/or network)

#### IV. New Cloud Programming Paradigms

- Easy to write and run highly parallel programs in new cloud programming paradigms:
	- Google: MapReduce and Sawzall
	- Amazon: Elastic MapReduce service (pay-as-you-go)
	- Google (MapReduce)
		- Indexing: a chain of 24 MapReduce jobs
		- $\sim$  200K jobs processing 50PB/month (in 2006)
	- $-$  Yahoo! (Hadoop + Pig)
		- WebMap: a chain of several MapReduce jobs
		- 300 TB of data, 10K cores, many tens of hours  $(\sim 2008)$
	- $-$  Facebook (Hadoop + Hive)
		- $\sim$  300TB total, adding 2TB/day (in 2008)
		- 3K jobs processing 55TB/day
	- Similar numbers from other companies, e.g., Yieldex, eharmony.com, etc.
	- NoSQL: MySQL is an industry standard, but Cassandra is 2400 times faster! 33

# Two Categories of Clouds

- Can be either a (i) public cloud, or (ii) private cloud
- Private clouds are accessible only to company employees
- Public clouds provide service to any paying customer
- You're starting a new service/company: should you use a public cloud or purchase your own private cloud?

#### Single site Cloud: to Outsource or Own?

- Medium-sized organization: wishes to run a service for *M* months
	- Service requires 128 servers (1024 cores) and 524 TB
	- Same as UIUC CCT (Cloud Computing Testbed) cloud site (bought in 2009, now decommissioned)
- Outsource (e.g., via AWS): *monthly* cost
	- S3 costs: \$0.12 per GB month. EC2 costs: \$0.10 per CPU hour (costs from 2009)
	- $-$  Storage = \$ 0.12 X 524 X 1000  $\sim$  \$62 K
	- $-$  Total = Storage + CPUs = \$62 K + \$0.10 X 1024 X 24 X 30 ~ \$136 K
- Own: monthly cost
	- $-$  Storage  $\sim$  \$349 K / M
	- $-$  Total ~ \$ 1555 K /  $M + 7.5$  K (includes 1 sysadmin / 100 nodes)
		- using  $0.45:0.4:0.15$  split for hardware: power: network and 3 year lifetime of hardware  $35$

#### Single site Cloud: to Outsource or Own?

- Breakeven analysis: more preferable to own if:
	- \$349 K / *M* < \$62 K (storage)
	- \$ 1555 K / *M* + 7.5 K < \$136 K (overall)

*Breakeven points*

- $M > 5.55$  months (storage)
- $\sim M > 12$  months (overall)
- As a result
	- Startups use clouds a lot
	- Cloud providers benefit monetarily most from storage

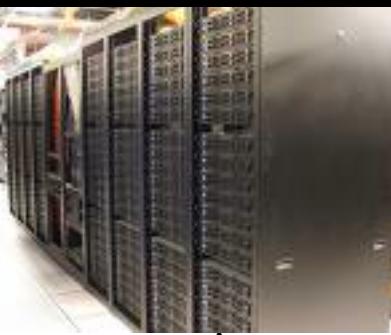

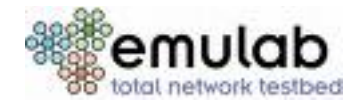

#### Academic Clouds: Emulab

- A community resource open to researchers in academia and industry. Very widely used by researchers everywhere today.
- <https://www.emulab.net/>
- A cluster, with currently  $~500$  servers
- Founded and owned by University of Utah (led by Late Prof. Jay Lepreau)
- As a user, you can:
	- Grab a set of machines for your experiment
	- You get root-level (sudo) access to these machines
	- You can specify a network topology for your cluster
	- You can emulate any topology All images © Emulab  $37$

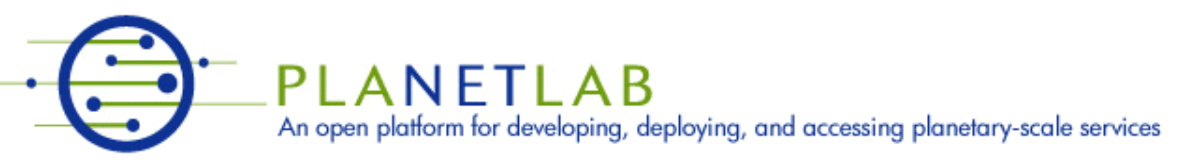

- A community resource open to researchers in academia and industry
- <http://www.planet-lab.org/>
- Currently,  $\sim 1077$  nodes at  $\sim 500$  sites across the world

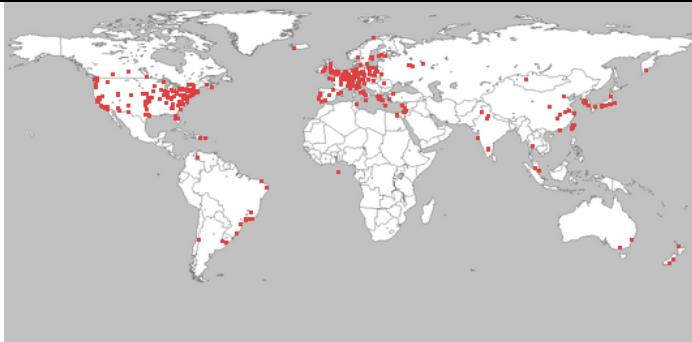

All images © PlanetLab

- Founded at Princeton University (led by Prof. Larry Peterson), but owned in a federated manner by the sites
- Node: Dedicated server that runs components of PlanetLab services.
- Site: A location, e.g., UIUC, that hosts a number of nodes.
- Sliver: Virtual division of each node. Currently, uses VMs, but it could also other technology. Needed for timesharing across users.
- Slice: A spatial cut-up of the PL nodes. Per user. A slice is a way of giving each user (Unix-shell like) access to a subset of PL machines, selected by the user. A slice consists of multiple slivers, one at each component node.
- Thus, PlanetLab allows you to run real world-wide experiments.
- Many services have been deployed atop it, used by millions (not just researchers): Application-level DNS services, Monitoring services, CoralCDN, etc.
- PlanetLab is basis for NSF GENI https://www.geni.net/

### Public Research Clouds

- Accessible to researchers with a qualifying grant
- Chameleon Cloud:<https://www.chameleoncloud.org/>
	- HaaS
	- OpenStack  $(\sim$ AWS)
- CloudLab:<https://www.cloudlab.us/>
	- Build your own cloud on their hardware

## Summary

- Clouds build on many previous generations of distributed systems
- Especially the timesharing and data processing industry of the 1960-70s.
- Need to identify unique aspects of a problem to classify it as a new cloud computing problem
	- Scale, On-demand access, data-intensive, new programming
- Otherwise, the solutions to your problem may already exist!
- Next: Mapreduce!